## SAP ABAP table /1BEA/RS\_CRMB\_BASE\_UOM {Range Structurefor BASE\_UOM}

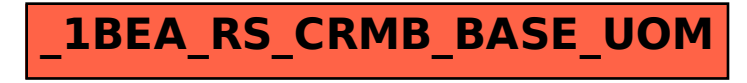